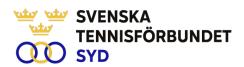

## Svenska Tennisförbundet Syd - Årsmötesprotokoll 2024

Tid: 2024-03-21, kl. 18.00-19.30

Plats: Digitalt möte, Båstad

Styrelseordförande Ola Svantesson hälsade alla närvarande välkomna till mötet.

### §1 Upprop och fullmaktsgranskning och fastställande av röstlängd

Johan Sjögren genomförde upprop och fullmaktsgranskning. Röstlängden fastställdes till 163 godkända röster från 17 närvarande klubbar.

### §2 Fastställande av föredragningslista för mötet

Föredragningslistan fastställdes.

### §3 Fråga om mötets behöriga utlysande

Information fanns på hemsidan sedan i början av februari. Kallelse skickades samtidigt ut till klubbarna. Därefter har påminnelse skett till klubbarna. Mötet fastställde att mötet hade varit behörigt utlyst.

## §4 Val av ordförande för mötet

Till ordförande för mötet valdes Ola Svantesson.

### §5 Val av sekreterare för mötet

Till sekreterare för mötet valdes Lars-Göran Persson.

## §6 Val av två protokolljusterare tillika rösträknare

Till justeringspersoner att jämte ordförande justera dagens protokoll och tillika rösträknare valdes Roland Johansson och Håkan Walberg.

### §7 Behandling av verksamhetsberättelse och årsredovisning

Ola Svantesson föredrog årsredovisningen. Balans- och resultaträkning presenterades med kommentarer. Johan Sjögren föredrog verksamhetsberättelsen som även har funnits publicerad på hemsidan innan årsmötet.

Årsmötet godkände verksamhetsberättelse och årsredovisning som därefter lades till handlingarna.

## §8 Revisorns berättelse

Auktoriserad revisor Elisabeth Raun från Grand Thornton var ej närvarande. Lars-Göran Persson föredrog revisionsberättelsen.

### §9 Fråga om ansvarsfrihet för styrelsens förvaltning

Styrelsen beviljades ansvarsfrihet för den period som verksamheten omfattar.

SVENSKA TENNISFÖRBUNDET SYD | SWEDISH TENNIS ASSOCIATION SOUTH

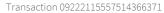

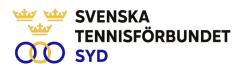

#### **§10** Beslut om antalet ledamöter i styrelsen

Det beslutades att antalet ledamöter i styrelsen fortsatt ska vara 8 ledamöter och 2 suppleanter.

#### **§11** Val av ordförande för en tid av 1 år

Till ordförande under ett år valdes enhälligt Carsten Svantesson, Höllviken.

#### Val av halva antalet styrelseledamöter för en tid av 2 år **§12**

Följande personer valdes enhälligt för en tid av två år:

Lena Widing, Ängelholm (omval)

Calle Pihlblad, Växjö (omval)

Malin Allgurin, Jönköping (omval)

Erik Noltorp, Malmö (nyval)

Kvar i styrelsen med 1 år kvar är följande ledamöter:

Veronica Vidarsson, Karlskrona

Petra Alwén, Skivarp

Lars-Göran Persson, Halmstad

Marcus Carlsson, Helsingborg

#### **§13** Val av styrelsesuppleanter för en tid av 1 år

Följande ledamöter valdes enhälligt till suppleanter för en tid av 1år.

Therese Gustafsson, Vimmerby (nyval)

Patrik Larsson, Kungsbacka (nyval)

#### **§14** Val av en revisor och en personlig revisorssuppleant

Till val av revisor för en period av ett år valdes Anders Lundgren, Stockholm (nyval) med Malin Eversäter, Stockholm (nyval) som personlig revisorssuppleant. Båda representerar Nexia revision Stockholm AB.

#### §15 Val av ordförande och tre övriga ledamöter i valberedningen

Till ordförande i valberedningen valdes Marie Andreasson, Svedala. Till ledamöter i valberedningen valdes Linnéa Ardfelt (Kungsbacka), Anders Lindström (Västervik) och Magnus Martinelle (Båstad).

#### Val av ombud till Svenska Tennisförbundets årsmöte **§16**

Årsmötet gav styrelsen mandat att utse representanter vid Svenska Tennisförbundets årsmöte.

### **§17** Val av ombud till Smålands, Skånes, Hallands, Blekinges RF SISU distriktsförbunds årsmöte

Årsmötet gav styrelsen mandat att utse representanter till dessa distriktsförbunds årsmöten.

#### **§18** Behandling av verksamhetsplan och budget för 2024

Johan Sjögren och Ola Svantesson presenterade verksamhetsplan för 2024 tillsammans med budget för 2024. Budgetförslaget är balans i verksamheten med ett resultat på +30 tkr.

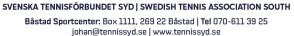

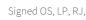

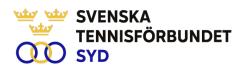

#### Årsavgift 2025 **§19**

Styrelsen föreslog en oförändrad avgift för 2025. Ola Svantesson lyfte frågan kring framtida medlemshantering avseende familjemedlemskap. Ola Svantesson informerade att beslut tagits av styrelsen att skrivning kommer att tillställas SvTF angående framtida medlemshantering.

#### **§20** Behandling av motioner till Svenska Tennisförbundet Syd

Inga motioner har inkommit.

#### **§21** Utmärkelser

Distriktsstipendium för internationell satsning: Linnea Bajraliu, Helsingborgs TK och William Rejchtman Vinciguera, Fair Play TK

Årets bästa klubb: Helsingborgs TK

Största ökningen av medlemmar: LUGI Tennis. På andra plats kom Lomma Bjärreds TK.

Största ökningen av tävlingsspelare: Ystads TK. På andra plats kom Båstad TS.

#### **§22** Övrigt

Inga övriga frågor

#### **§23** Mötets avslutande

Mötesordförande Ola Svantesson tackade samtliga närvarande för deltagande vid årsmötet.

| Ola Svantesson<br>Ordförande | Lars-Göran Persson<br>Sekreterare |  |
|------------------------------|-----------------------------------|--|
|                              |                                   |  |
| Justeras:                    |                                   |  |
| Roland Johansson             | Håkan Walberg                     |  |

Håkan Walberg

# Verification

Transaction 09222115557514366371

### Document

### Årsmöte 240321 Svenska Tennisförundet Syd

Main document 3 pages Initiated on 2024-04-03 16:07:31

Initiated on 2024-04-03 16:07:31 CEST (+0200) by Johan Sjögren (JS)

Finalised on 2024-04-04 09:09:44 CEST (+0200)

### Initiator

Johan Sjögren (JS)

Svenska Tennisförbundet Syd johan@tennissyd.se +46706113925

### Signatories

| Ola Svantesson (OS)<br>ola.svantesson@gmail.com<br>+46702676976<br>Signed 2024-04-03 19:32:29 CEST (+0200) | Lars-Göran Persson (LP)  lars-goran.persson@hh.se +46733224733  Signed 2024-04-03 19:48:10 CEST (+0200) |
|----------------------------------------------------------------------------------------------------|----------------------------------------------------------------------------------------------------|
| Roland Johansson (RJ) roland@nybygdenr.se +46706270365 Signed 2024-04-04 09:09:44 CEST (+0200)             | Håkan Walberg (HW) hakan.walberg@gmail.com +46768525420 Signed 2024-04-03 19:51:02 CEST (+0200)         |

This verification was issued by Scrive. Information in italics has been safely verified by Scrive. For more information/evidence about this document see the concealed attachments. Use a PDF-reader such as Adobe Reader that can show concealed attachments to view the attachments. Please observe that if the document is printed, the integrity of such printed copy cannot be verified as per the below and that a basic print-out lacks the contents of the concealed attachments. The digital signature (electronic seal) ensures that the integrity of this document, including the concealed attachments, can be proven mathematically and independently of Scrive. For your convenience Scrive also provides a service that enables you to automatically verify the document's integrity at: https://scrive.com/verify

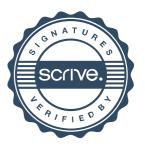